# DOMANDA DI SGRAVIO (REM) **(NOTA ESPLICATIVA)**

# **QUADRO. A**

# **1.Ufficio delle dogane**

#### **(campo obbligatorio)**

Indicare l'autorità doganale competente per il luogo in cui l'obbligazione è stata notificata *(vedi circolare 8/D punto C.3.6.1.).*

# **QUADRO. B**

#### **1. Richiedente (campo obbligatorio)**

Il richiedente è l'operatore economico che chiede una decisione alle autorità doganali. Indicare il nome e cognome ovvero la ditta o la denominazione o ragione sociale, l'indirizzo completo, come registrato nel sistema EORI.

# **2. P.IVA/C.F.**

#### **(campo obbligatorio per i soggetti che operano in territorio nazionale).**

Indicare il numero di Partita IVA o Cod. Fiscale del richiedente.

#### **3. Codice EORI**

#### **(campo obbligatorio).**

Indicare il «codice di registrazione e identificazione degli operatori economici». E' un codice di identificazione, unico nel territorio doganale dell'Unione, rilasciato dall'autorità doganale.

#### **4. Coordinate bancarie del richiedente**

#### **(campo obbligatorio).**

Indicare il codice IBAN del conto corrente bancario del Richiedente e i dati richiesti relativi all'Istituto Bancario.

# **QUADRO. C**

#### **1. Rappresentante**

#### **(campo obbligatorio se il richiedente indicato nel QUADRO B/1 si avvale di un rappresentante)**

Il Rappresentante è la persona che svolge tutte le pratiche doganali in rappresentanza diretta o indiretta del richiedente. L'autorità doganale potrà, chiedere di fornire copia del pertinente contratto, procura o qualsiasi altro documento attestante che la persona in questione è abilitata ad agire come rappresentante doganale. Indicare il codice EORI del Rappresentante.

# **QUADRO. D**

#### **1. Referente responsabile della domanda**

# (**compilare anche se coincide con la persona indicata quale Richiedente nel QUADRO B/1 o con il Rappresentante del QUADRO C/1)**

Il Referente è la persona responsabile dei contatti con le dogane per quanto attiene alla domanda. Indicare il nome e qualsiasi informazione utile per i contatti.

# **QUADRO. E**

# **1. Per istanza di modifica o revoca della decisione precedente**

# **(campo obbligatorio solo se non è una nuova istanza)**

Compilare solo se la domanda non è una nuova istanza. Indicare nel campo editabile a tendina il tipo di richiesta suggerito. Per la compilazione manuale indicare nella stessa casella della copia cartacea corrispondente alla finestra editabile le seguenti tipologie "cod.2 - Modifica della decisione" oppure "cod. 4 - Revoca della decisione". In entrambi i casi indicare il numero di riferimento della precedente decisione.

# **QUADRO. F**

# **1.Ubicazione delle merci**

# **(campo obbligatorio – questa informazione può non essere fornita nei casi in cui la legislazione doganale dell'Unione non prevede l'obbligo di presentare le merci)**

Compilare tutti i campi richiesti. Nel campo indirizzo indicare prima la via/piazza/ecc. e poi eventuali altre informazioni necessarie ad individuare la collocazione delle merci.

# **QUADRO. G**

# **1. Descrizione delle merci**

#### **(campo obbligatorio)**

Fornire una descrizione dettagliata della merce che ne permetta l'identificazione e classificazione in base alla nomenclatura doganale, includendo anche informazioni dettagliate sulla composizione della merce ed i metodi di analisi eventualmente utilizzati per la sua determinazione, qualora siano essenziali per la classificazione.

#### **2. Codice delle merci**

#### **(campo obbligatorio per la nomenclatura combinata e le prime 2 cifre del TARIC)**

Indicare il codice di nomenclatura combinata a 8 cifre e il codice TARIC (2) e, se pertinente: il o i codici aggiuntivi TARIC (4+4), il o i codici aggiuntivi dell'Unione Europea (4+4), il o i codici aggiuntivi nazionali (4+4).

#### **3. Quantità delle merci**

#### **(campo obbligatorio)**

Indicare la quantità della merce relativa alla domanda espressa in Kg. per massa netta e in aggiunta o in alternativa indicare un'unità di misura diversa dal Kg. e la quantità netta. Nella domanda editabile scegliere una delle unità di misura suggerite dal campo a finestra e poi indicare la quantità netta. Nel caso che la scelta sia "altra" indicare nella zona sottostante "*altra U.M"* l'unità di misura diversa. Per la compilazione manuale indicare nella stessa casella della copia cartacea corrispondente alla finestra editabile le seguenti unità di misura più comuni: PEZZI – CARATI – PAIA - GRAMMI – CHILOGRAMMI – TONNELLATE - LITRI – ETTOLITRI - METRI – METRI QUADRATI – METRI CUBI – CHILOMETRI – ALTRA. In quest'ultimo caso procedere come sopra indicato.

# **QUADRO. H**

#### **1. Titolo del quale si chiede il recupero (campo obbligatorio)**

Indicare prima il numero di MNR seguito da una barra obliqua (/) e poi il singolo o i singoli per i quali si chiede il recupero del dazio (esempio: " \_ *\_n. MNR*\_ /02-03-15 " ovvero *si chiede il recupero del dazio per i singoli 02, 03 e 15*).

Se invece si tratta di un altro genere di documento, che ha dato luogo alla notifica di un dazio all'importazione o all'esportazione, indicarne la tipologia nella riga sottostante, e poi, nel successivo riquadro, il numero identificativo univoco.

# **2. Ufficio delle dogane di notifica dell'obbligazione doganale (campo obbligatorio)**

Indicare il codice identificativo dell'ufficio doganale presso il quale è stato notificato il dazio all'importazione o all'esportazione a cui fa riferimento la domanda e tutte le altre informazioni necessarie richieste.

#### **3. Ufficio delle dogane responsabile per il luogo dove si trovano le merci**  (**campo obbligatorio solo se l'ufficio è diverso dall'Ufficio indicato al QUADRO H/2)**

Indicare il codice identificativo dell'ufficio doganale responsabile per il luogo presso il quale si trovano le merci alle quali fa riferimento la domanda e tutte le altre informazioni necessarie richieste.

# **4. Regime doganale di vincolo della merce**

# (**campo obbligatorio fatta eccezione per i casi di cui all'art. 116, paragrafo 1, primo comma, lettera a)**

Indicare il codice pertinente del regime doganale (*vedasi circolare 45D del 2006 allegato 2 indicando alle prime due cifre i codici presenti nella tabella 12 e per le ultime 3 cifre i codici presenti nella tabella 13)* al quale il Richiedente desidera vincolare le merci. Se il regime doganale è subordinato ad un'autorizzazione, indicare l'identificativo di tale autorizzazione.

# **5. Dazio**

# **(campo obbligatorio)**

Utilizzando i codici pertinenti *(vedasi circolare 45D del 2006 allegato 2 Tabella n. 15),* indicare il tipo di dazio all'importazione o all'esportazione che deve essere oggetto di recupero.

#### **6. Importo del dazio**

#### **(campo obbligatorio)**

Indicare l'importo del dazio in euro che deve essere oggetto di recupero segnalando nelle apposite caselle se trattasi di dazio all'importazione o all'esportazione.

# **7. Valore in dogana**

#### **(campo obbligatorio)**

Indicare il valore in dogana delle merci.

#### **8. Base giuridica**

#### **(campo obbligatorio)**

Indicare la base giuridica della domanda per il recupero del dazio all'importazione o all'esportazione inserendo nell'apposita casella codici pertinenti come nella tabella sottostante:

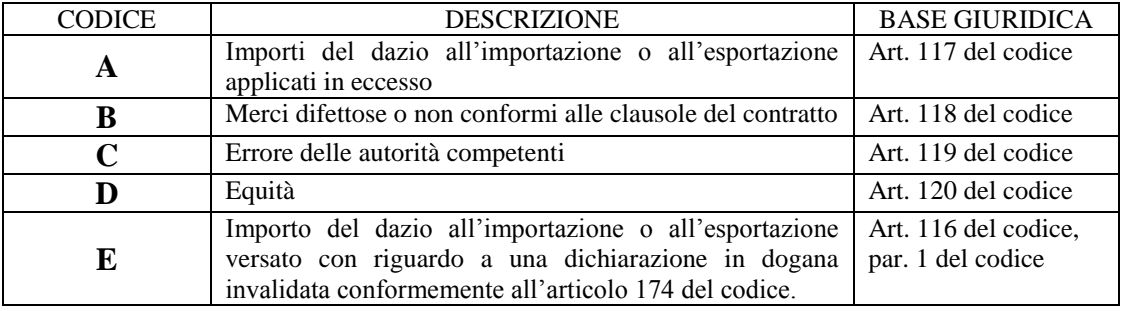

# **9. Descrizione delle ragioni della richiesta**

# **(campo non obbligatorio se tale informazione è ricavabile da altre sezioni della domanda)**

Descrizione dettagliata della giustificazione su cui si basa la domanda per il recupero del dazio all'importazione o all'esportazione.

# **QUADRO. I**

# **1. Informazioni supplementari**

#### **(campo facoltativo)**

Inserire eventuali altre informazioni ritenute utili.

# **2. Documenti allegati**

Indicare il numero dei documenti allegati, specificandoli sinteticamente nel pertinente riquadro.

#### **3.Sottoscrizione (campo obbligatorio)**

Riportare la funzione, il nome e la firma del firmatario.